## **PARAQUAT**

CAS # 1910-42-5 RTECS # DW2275000 UN # 2781 EC # 613-006-00-9

1,1'-Dimethyl-4,4-bipyridinium dichloride (paraquat dichloride) (ریگرنام:

Methy viologen dichloride  $CH_3(C_5H_4N)_2CH_3Cl_2$  ئارمولا: 257.2<br>257.2 مالمالي وزن

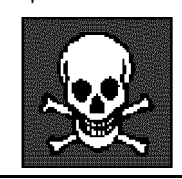

**ICSC: 0005** 

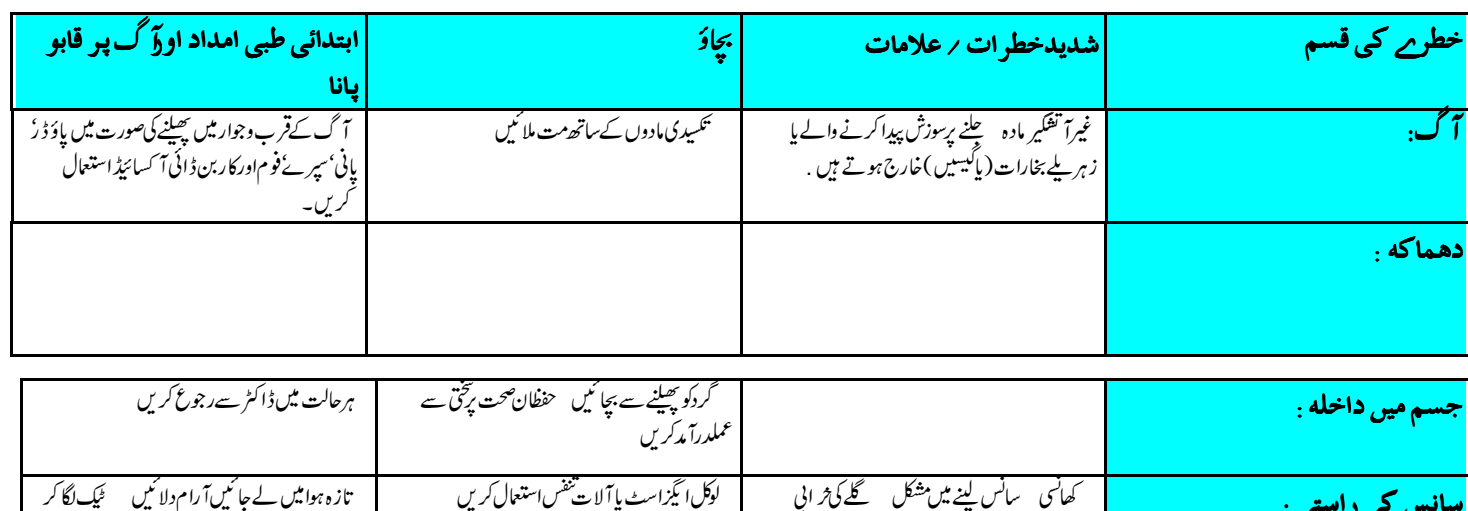

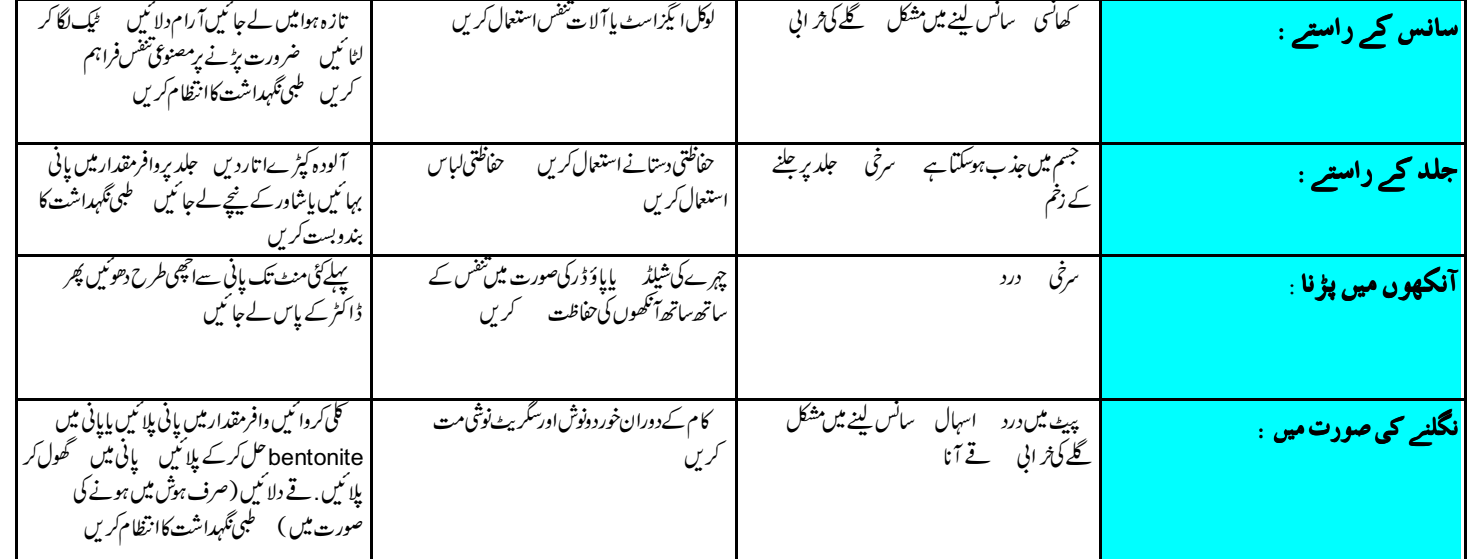

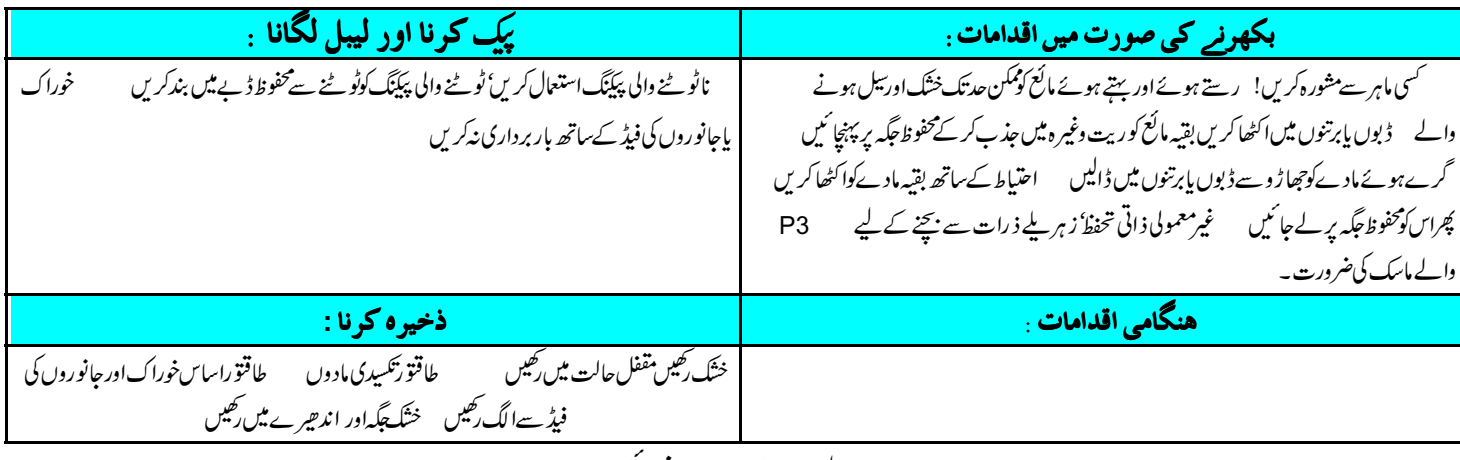

اہم معلومات پشت پر ملاحظہ فرما ئیں

اهم معلومات

:ICSC|پراکوا **PARAQUAT** ۔<br>طب<del>عی حالت : شکل : بےرنگ نمی جذب کرنے والی مستقلمیں اس کا پانی میں محلول گہراسرخ ہوتا ہے ۔</del> |جس**م میں داغلے کےراستے :** یہادہ جسم میں اس کے دھوئیں پاگر دمیں سانس لینے سے جلد کےراستے ۔ اورنگلنےسے جذبہ پوسکتاہے ے رہے ۔ مست کے سردے جدب، ترسب<br>**سائس کےراستے داخلے کےاثرات :** 20 سنٹی گریڈ پر اس کی تبخیر برائے نام ہے لیکن<br>سپرے کرنے اور بھیرنے پر ہوامیں ذرات کی مقدار خطرناک حد کو چھوٹکتی ہے<br>**تقسر مدت کے لئے جسم میں داخلے کےاثرات**<br>اور س **کیمیائی خطرات** ہے ، یہ ادہ ی<sup>0</sup> 300 زیادہ گرم کرنے سے پاہال <sup>کے</sup> ہنفش<sub>ت</sub>ی روشن *کے ذی*اثر بیل ہوجا تاہے۔اورز ہر ملےاورگلا دینے والے بخارات بشمول نائٹر وجن آ کسائنڈ زاور ہائنڈ روجن کلورائیڈ بنا تاہےٰ پیطاقتور تکَسِیڈی مادوں تےساتھ عمل کرتاہے۔مزیمزحالت میں بیہ مادہ عام دھاتوں ؓ کوگلادیتاہے۔اس کو مٹی پامخصوص مادوں کے ذریعے نخیرتغامل آنگیز بنایاجا تاہے۔ اور منا کتان کتابیں بھی ہوں ہے<br>پانی ہجرنے اس کے نگلنے پر پھیپھروں میں زخم ہوسکتے ہیں یہ مادہ پھیپھروں گردوں دل اور شریانوں کے<br>پانی ہجرنے اس کے نگلنے پر پھیپھروں میں زخم ہوسکتے ہیں۔ مادہ پھیپھروں گردوں دل اور شریانوں کے<br>نظ جواثين مقرره حدود: (Occupational exposure limits) TLV: 0.1 (respirable fraction), 0.5 (total dust) mg/m<sup>3</sup> (ACGIH 1991-1992). MAK: 0.1 ppm; mg/m<sup>3</sup>; (1992). **جسم میں طویل عرصے تک داخلے کےاثرات** ہے ، جلد کے ساتھ طویل *عرصے تک* یابار بار لگنے<br>سے سوزش (Dermatitis) ہونگی ہےاورابنارل<sup>ی</sup> جلداورنا<sup>خی ج</sup>ھڑ سکتے ہیں بار بار یا طویل *عر*صے تک سائس کےراستے جانے سے پھیپھ<sup>ر</sup> نے متاثر ہوسکتے ہیں طبعي خوائص نقطه يكھلاؤ: سم<br>سماقت اضافى (بالتقابل پاني=1):<br>ملى لشر 100 گرام 202 سنتى گريۇپر پانى مىس كل پذيرى: 70 گرام 2013 لى لشر .<br>20 تَنْنَ *كَرِيْدِيدٍ بِخار*انى پِيشر ب<sup>َعْ</sup>  $<$ 40 $\overrightarrow{Pa}$ بخارات کی کثافت اضافی (بهقابل ہوا =1):  $6.4 - 8.9$ ماحو لياتي اعدادو شمار <mark>نوٹس (Notes)</mark> ۔<br>جسم میں داخل ہونے والی مقدار کےمطابق با قاعد ووقفوں سے طبی معائنہ کی ساتھ ہوئے تاجیب کے است کی اس کی اس کے اس کے بعد کا ہرہوتی ہیں اور جسمانی کام کرنے سےان کی شدت میںاضافہ ہوجاتا ہےلہذا آراماورطبی گلبراشت انتہائی ضروری ہے ۔ lung fibrosis کی علامات تب تک خلابہتیں جب تک کٹی دن گزرندجائیں۔ کام کالباس گربر*گرند لے پا کی*Tramoxone, Dextrone X, Esgram; and for various mixtures: Cleansweep, Weedol, Dexuron, TotaCol, Gramur اگربر*گرند لے پ*ا کی تجارتی نام ہیںاس میں شامل بعض مادے بینائی پراثرانداز ہوسکتے ہیں۔ **LEGAL NOTICE** Neither the CEC nor the IPCS nor any person acting on behalf of the CEC or the IPCS is responsible for the se ight be a e of this infor ation C IPCS, CEC 1999 Prepare in the conte t of cooperation bet een the International Progra e on Che ical Safety an the International nities C IPCS CEC Co ission of the E ropean Co Progra e on Che ical Safety